### КИЇВСЬКИЙ НАЦІОНАЛЬНИЙ ТОРГОВЕЛЬНО-ЕКОНОМІЧНИЙ **УНІВЕРСИТЕТ** СИСТЕМА УПРАВЛІННЯ ЯКІСТЮ

Система забезпечення якості освітньої діяльності та якості вищої освіти сертифікована на відповідність ДСТУ ISO 9001:2015 / ISO 9001:2015

Кафедра комп'ютерних наук та інформаційних систем

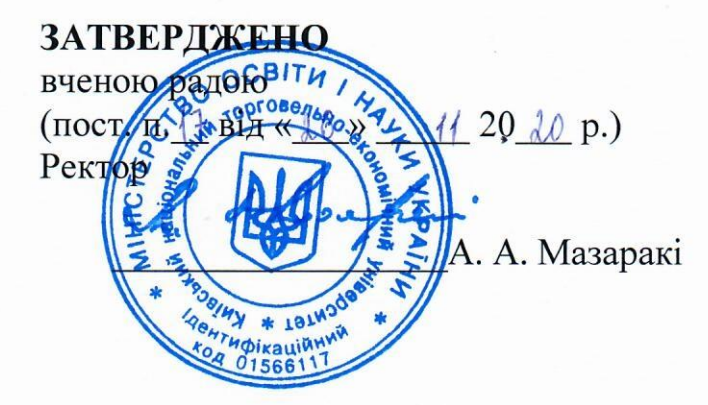

# ТЕХНОЛОГІЇ РОЗПОДІЛЕНИХ СИСТЕМ ТА ПАРАЛЕЛЬНИХ ОБЧИСЛЕНЬ/ DISTRIBUTED SYSTEMS AND PARALLEL COMPUTING **TECHNOLOGIES**

## РОБОЧА ПРОГРАМА / **COURSE OUTLINE**

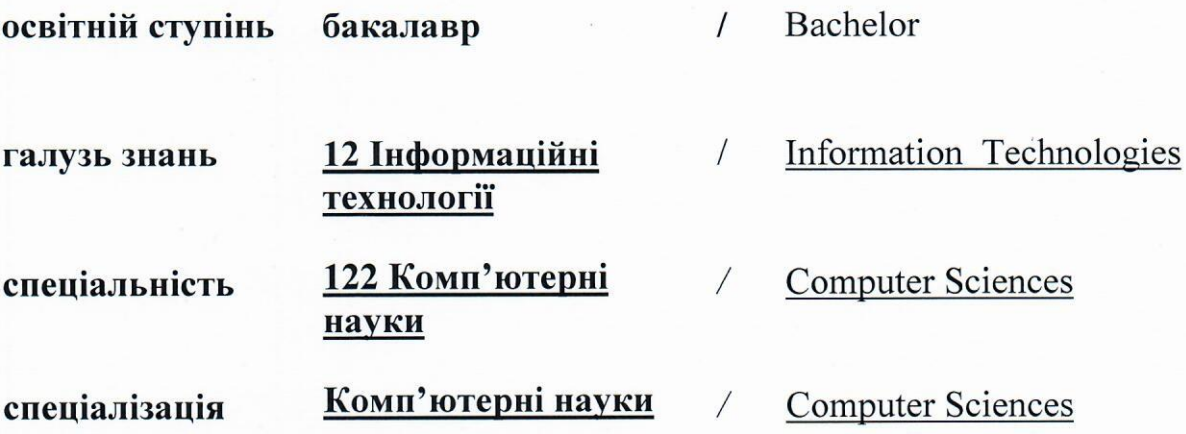

Київ 2020

### **Розповсюдження і тиражування без офіційного дозволу КНТЕУ заборонено**

Автори: Г. Т. Самойленко, кандидат фізико-математичних наук, доцент, А.В. Селіванова, старший викладач

Робочу програму розглянуто і затверджено на засіданні кафедри комп'ютерних наук та інформаційних систем 10.11.2020р., протокол № 10

Рецензенти: П.Г. Демідов, кандидат технічних наук, доцент. С.П. Кудрявцева, к.т.н, провідний науковий співробітник Міжнародного науково-навчального центру інформаційних технологій та систем НАН України.

# **ТЕХНОЛОГІЇ РОЗПОДІЛЕНИХ СИСТЕМ ТА ПАРАЛЕЛЬНИХ ОБЧИСЛЕНЬ/** DISTRIBUTED SYSTEMS AND PARALLEL COMPUTING **TECHNOLOGIES**

## **РОБОЧА ПРОГРАМА** / СOURSE OUTLINE

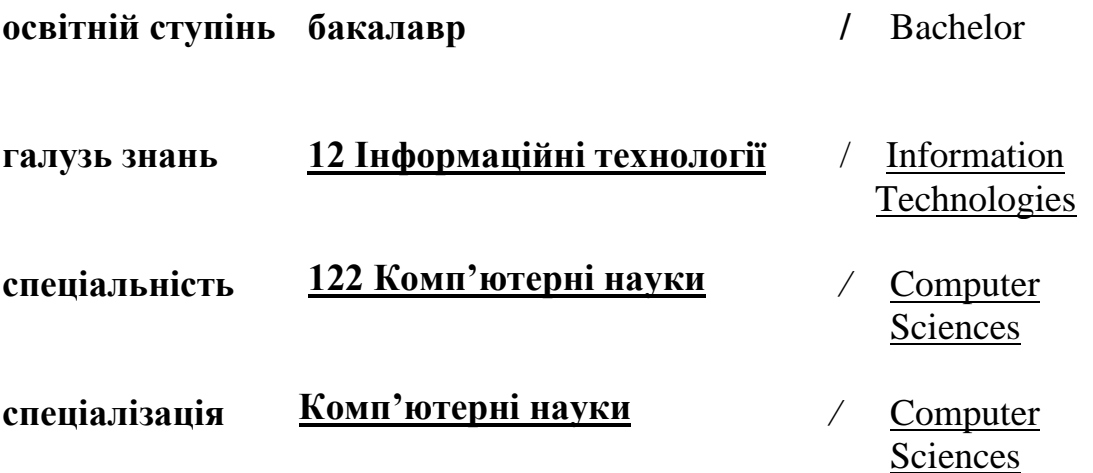

### **1. СТРУКТУРА ДИСЦИПЛІНИ ТА РОЗПОДІЛ ГОДИН ЗА ТЕМАМИ (ТЕМАТИЧНИЙ ПЛАН)**

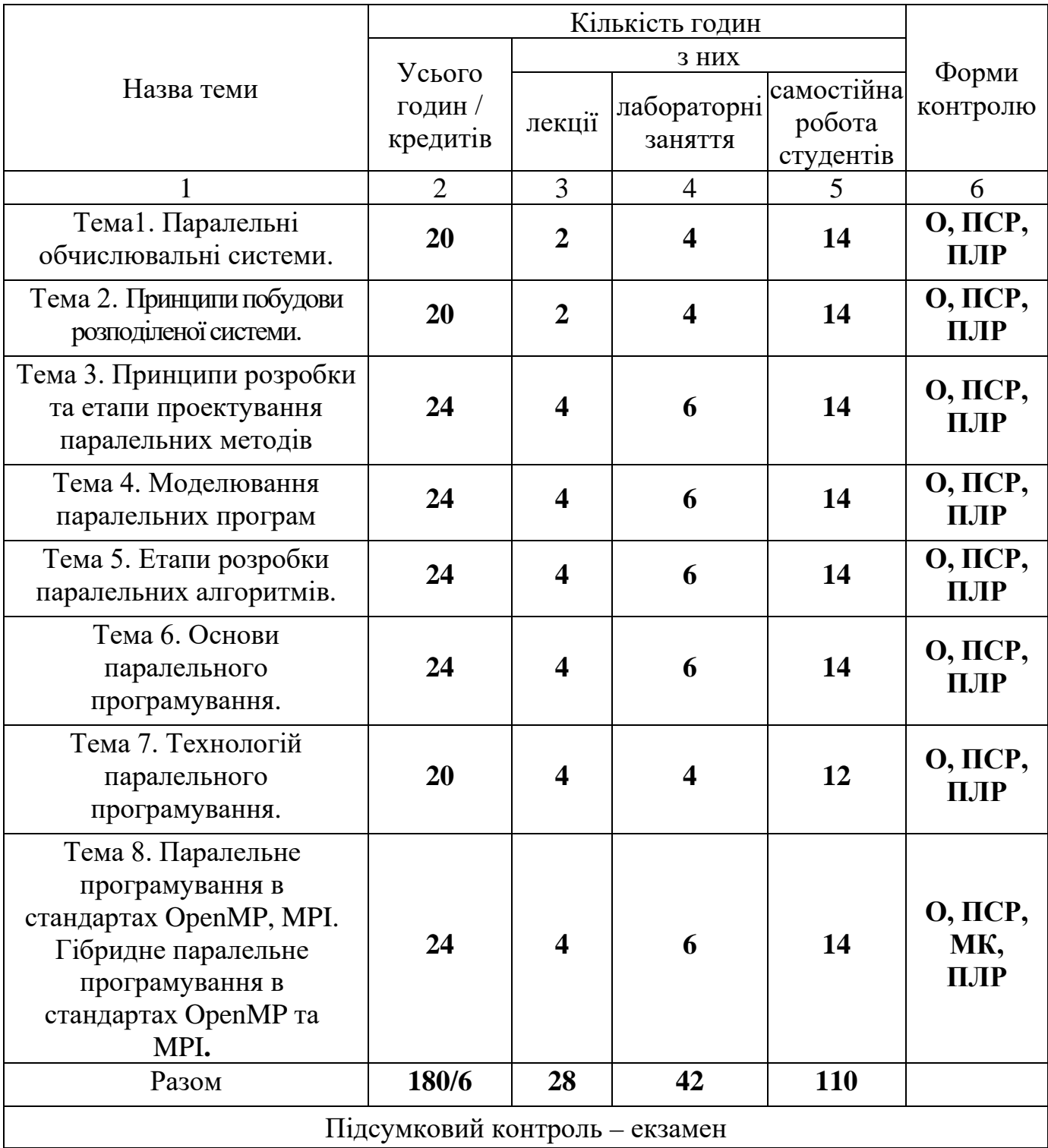

Умовні позначення: ПСР – перевірка самостійної роботи; МК – модульний контроль; ПЛР – перевірка лабораторної роботи; О – опитування.

## **2. ТЕМАТИКА ТА ЗМІСТ ЛЕКЦІЙНИХ, ПРАКТИЧНИХ (СЕМІНАРСЬКИХ), ЛАБОРАТОРНИХ ЗАНЯТЬ, САМОСТІЙНОЇ РОБОТИ СТУДЕНТІВ**

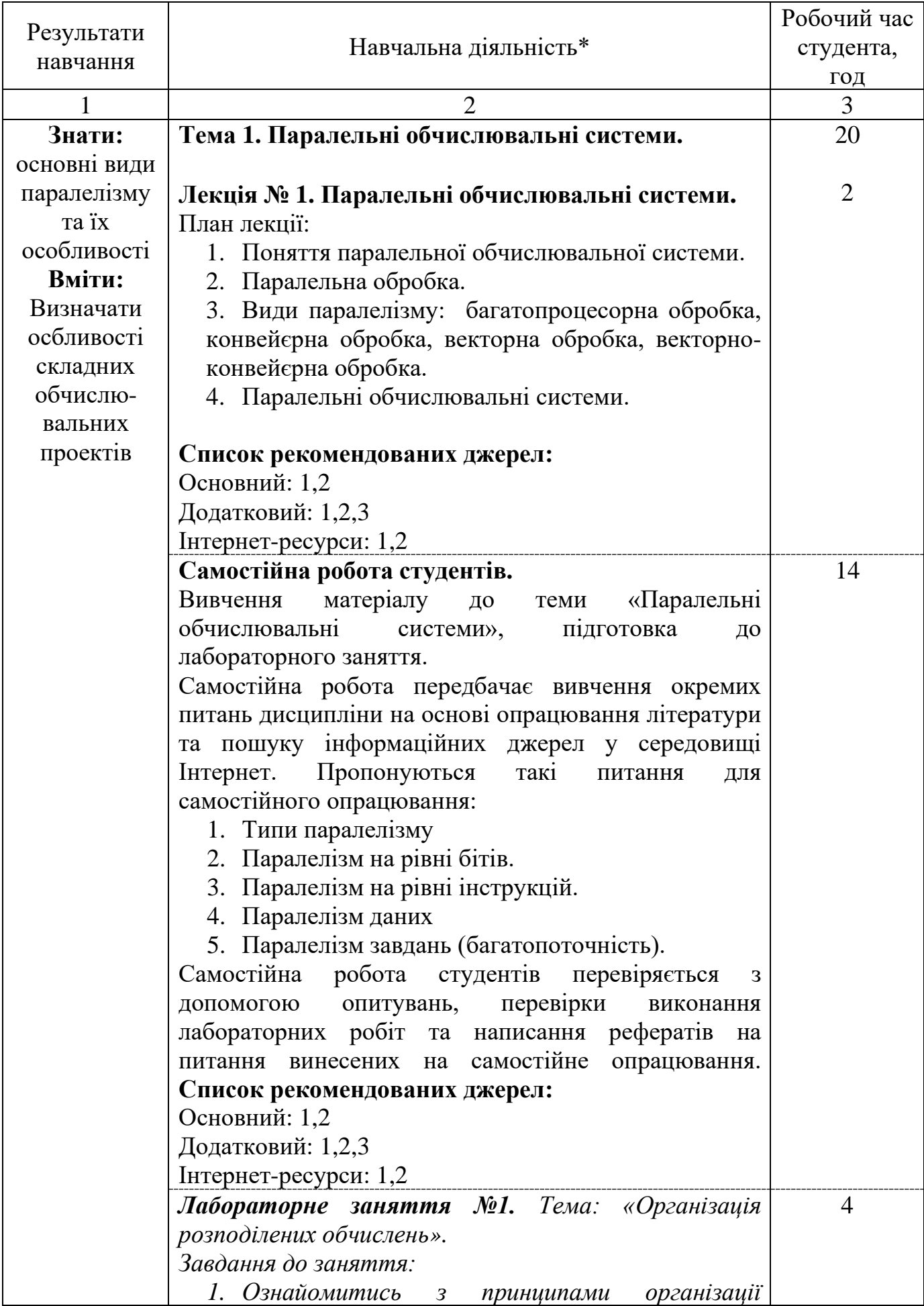

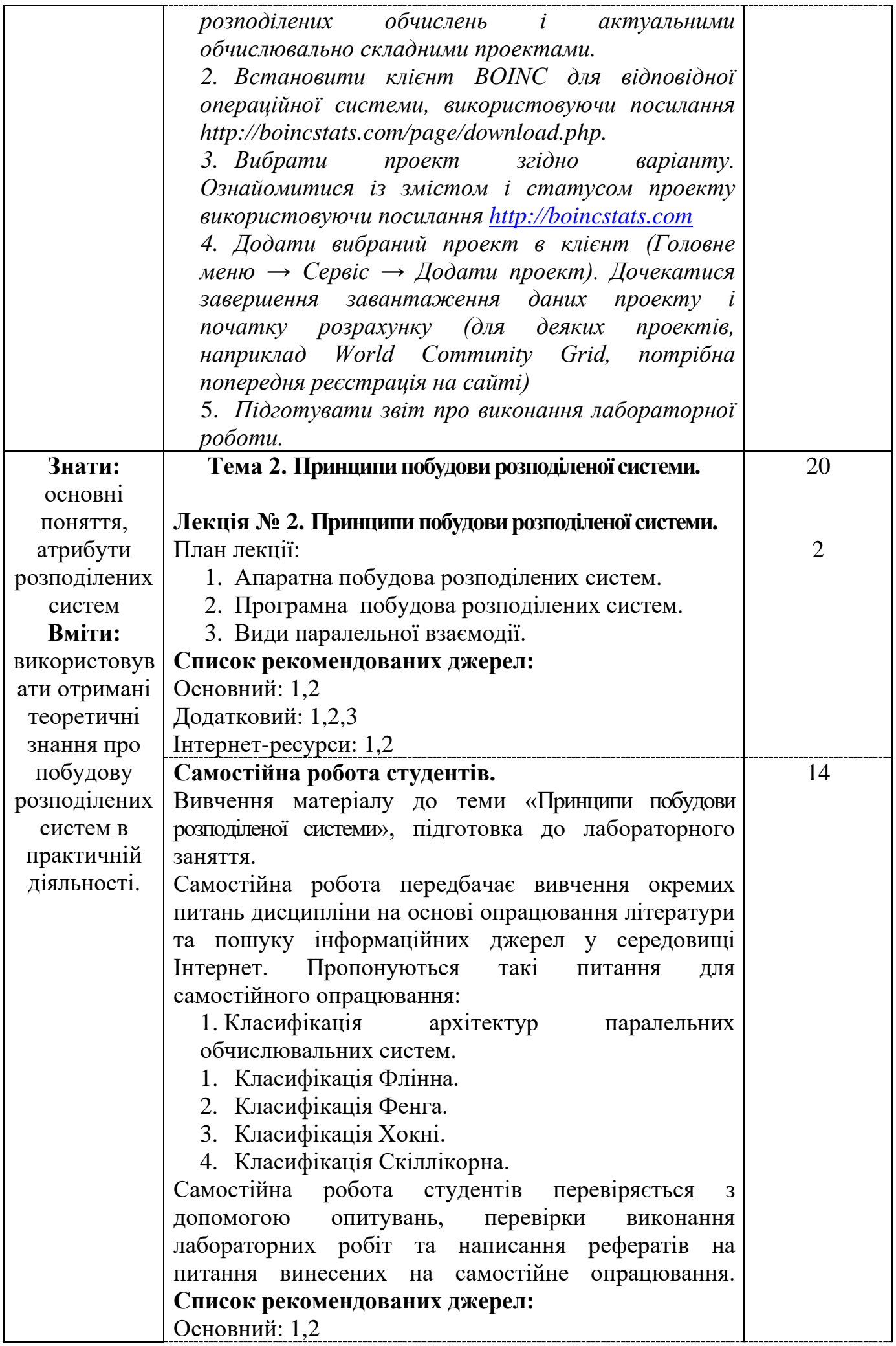

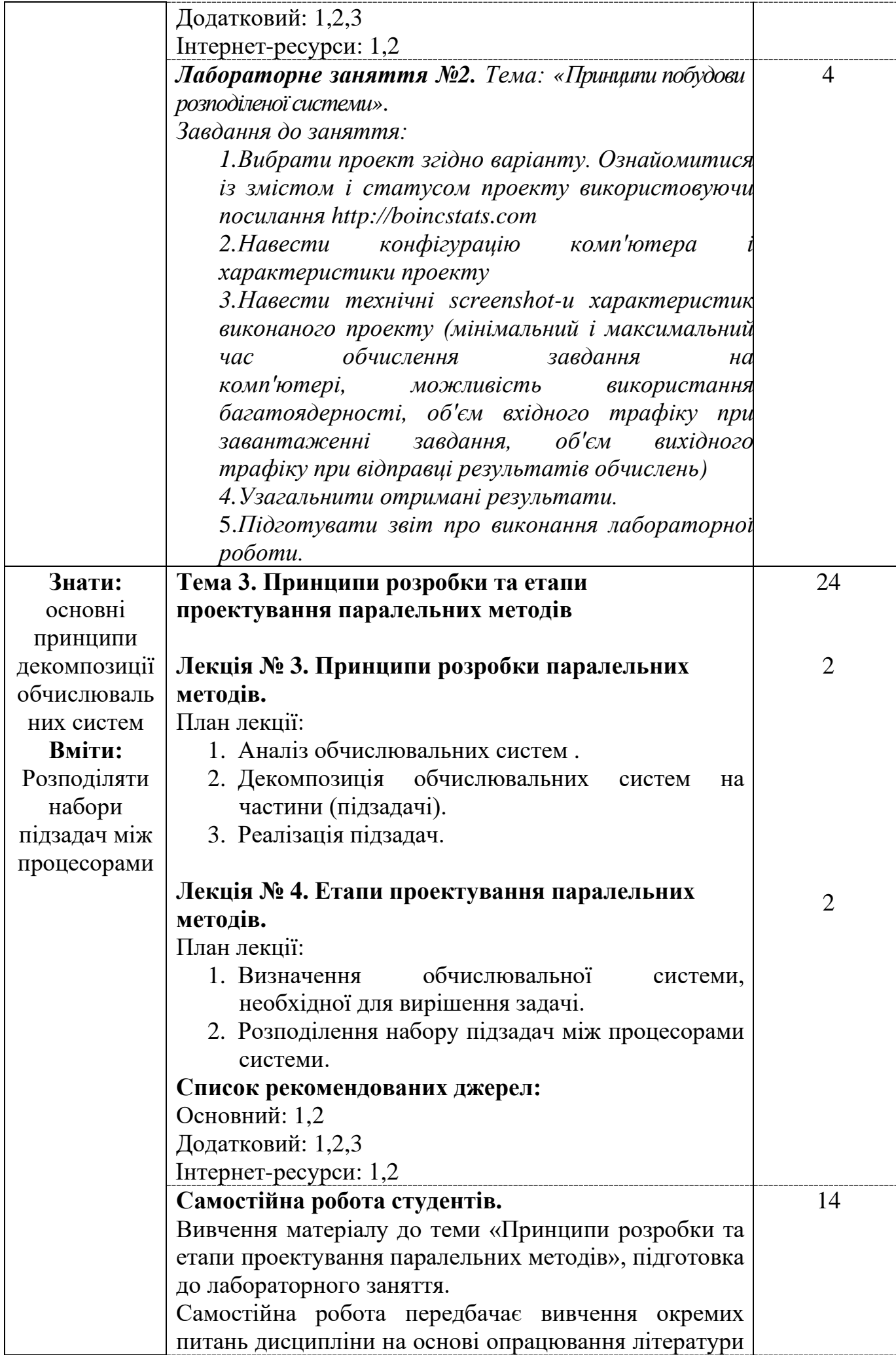

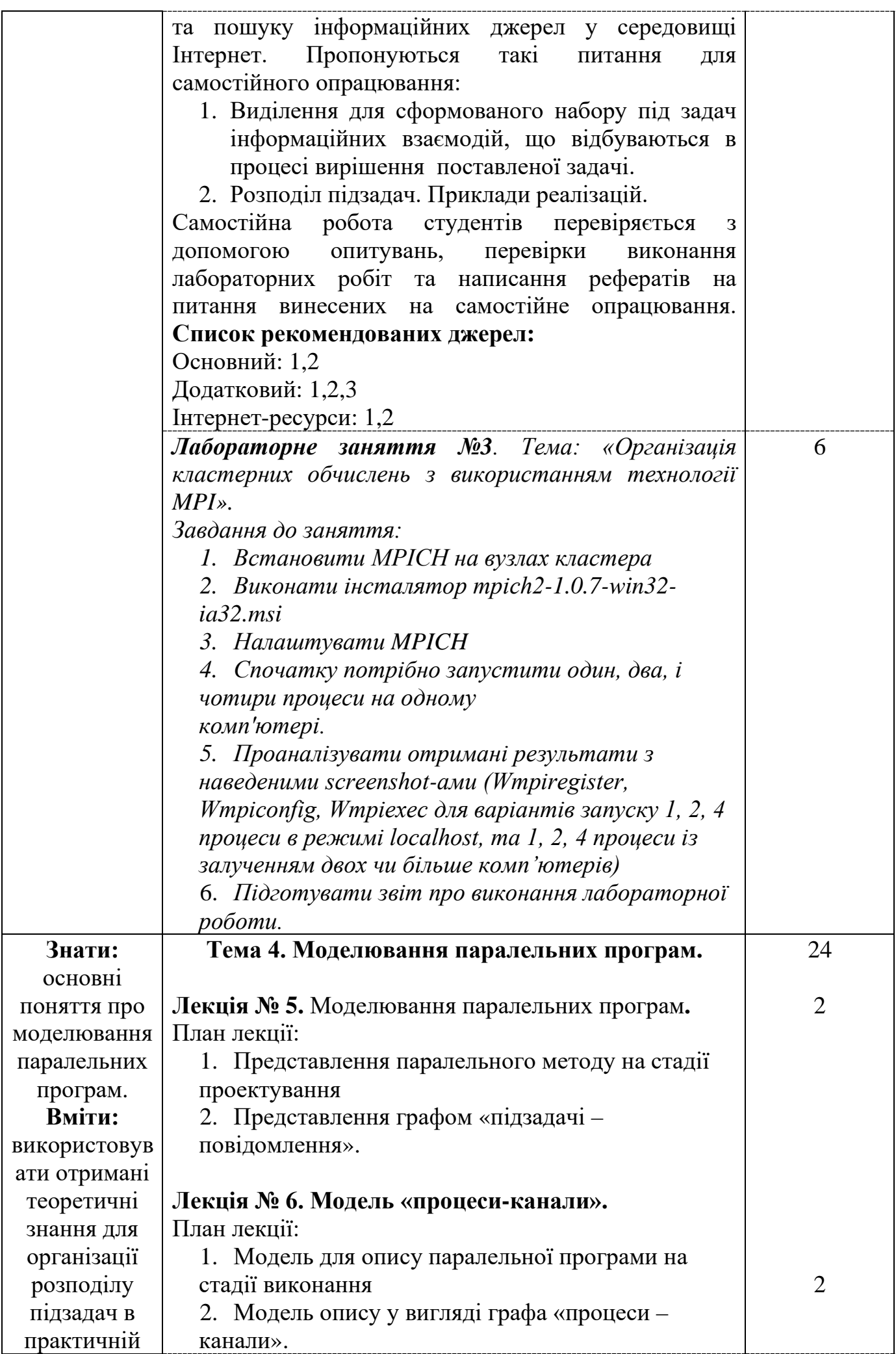

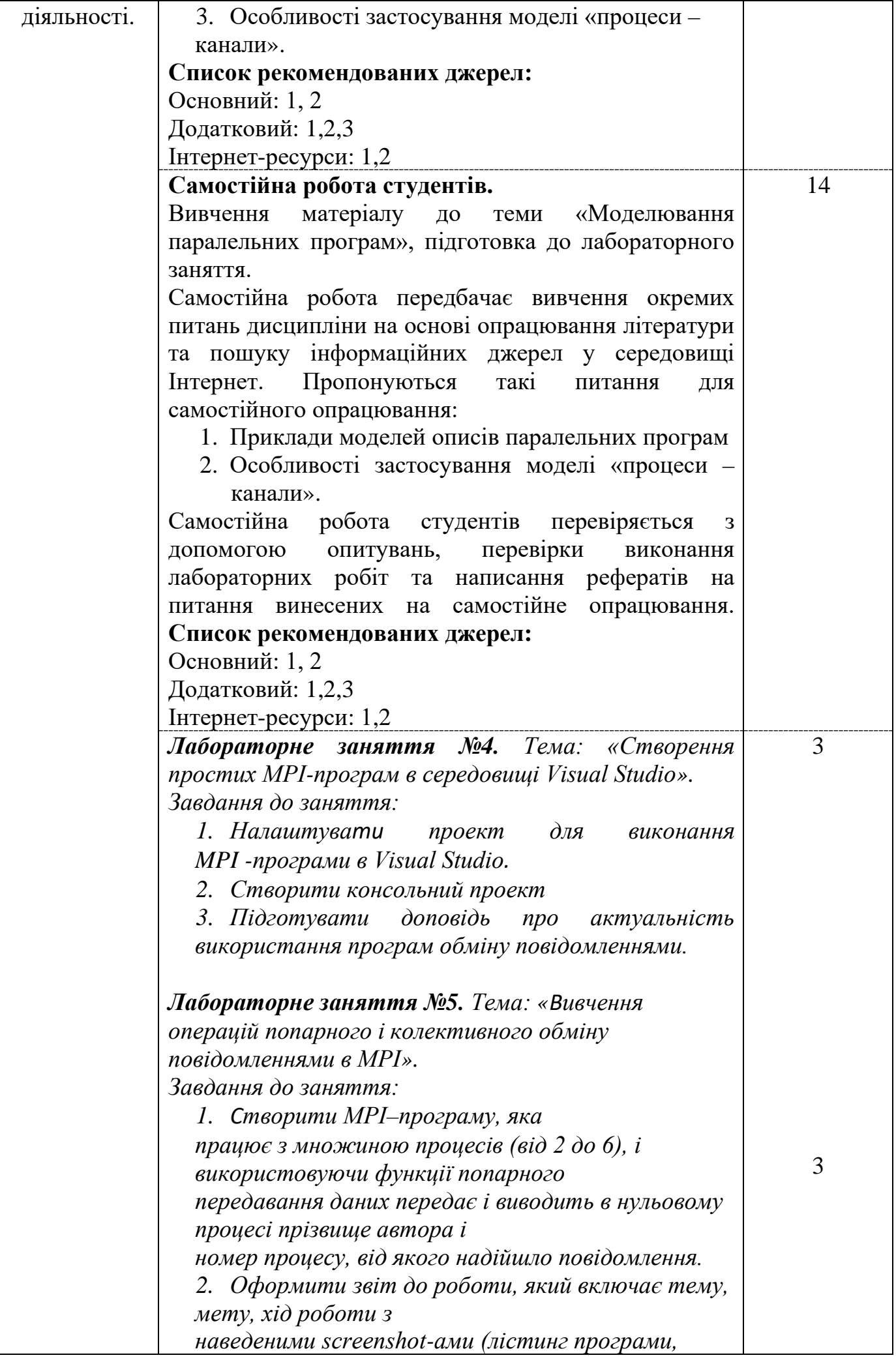

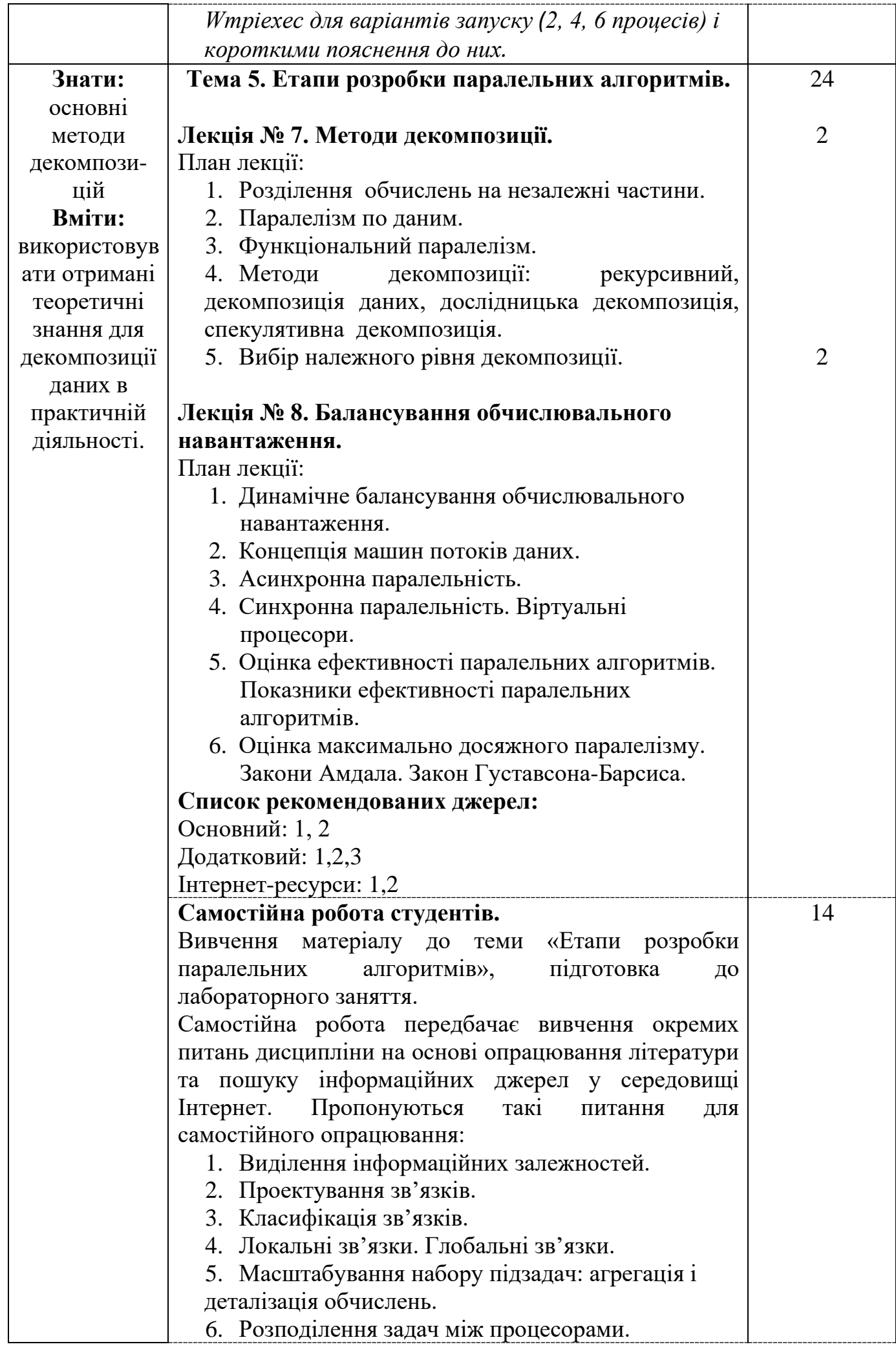

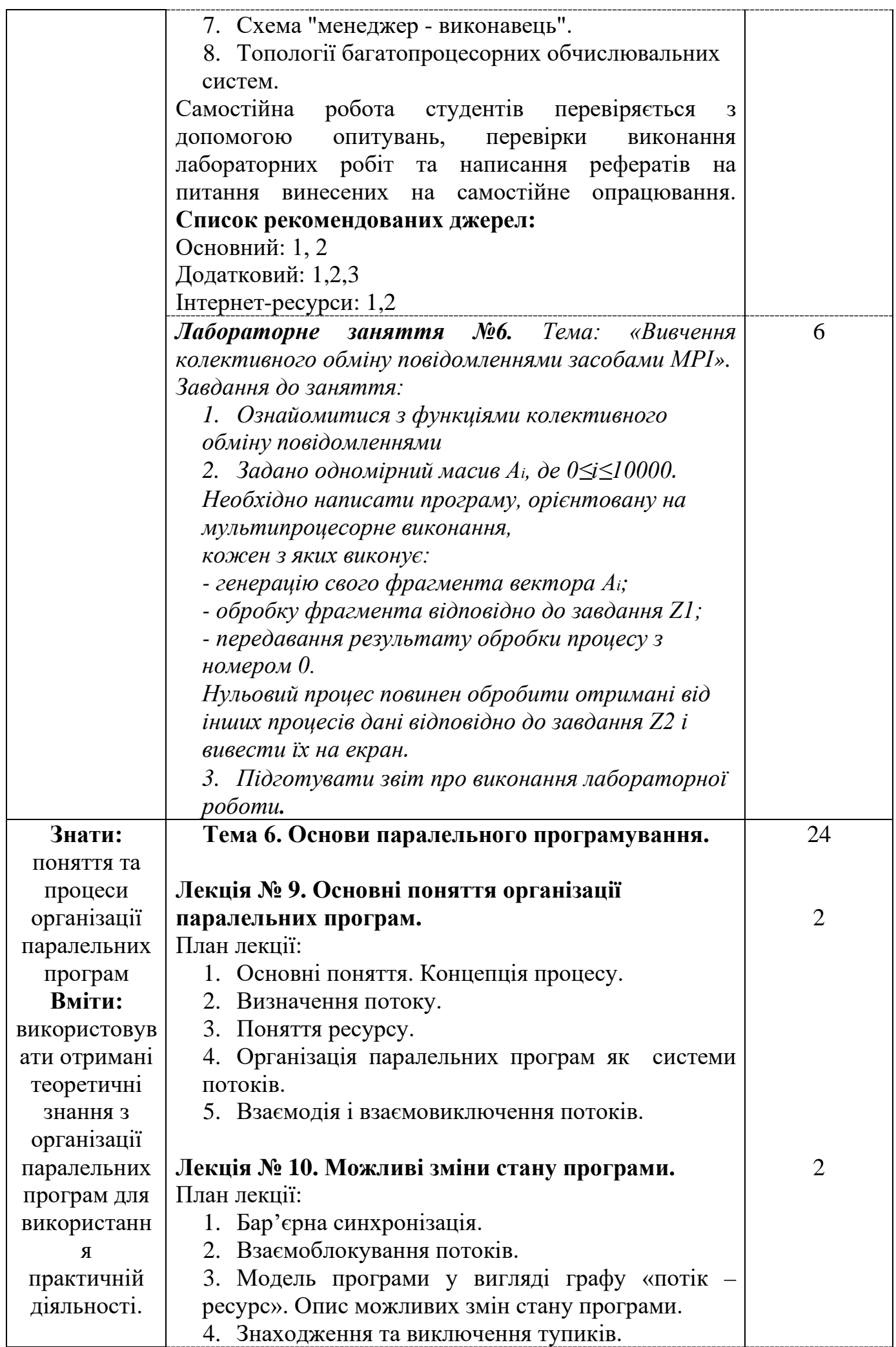

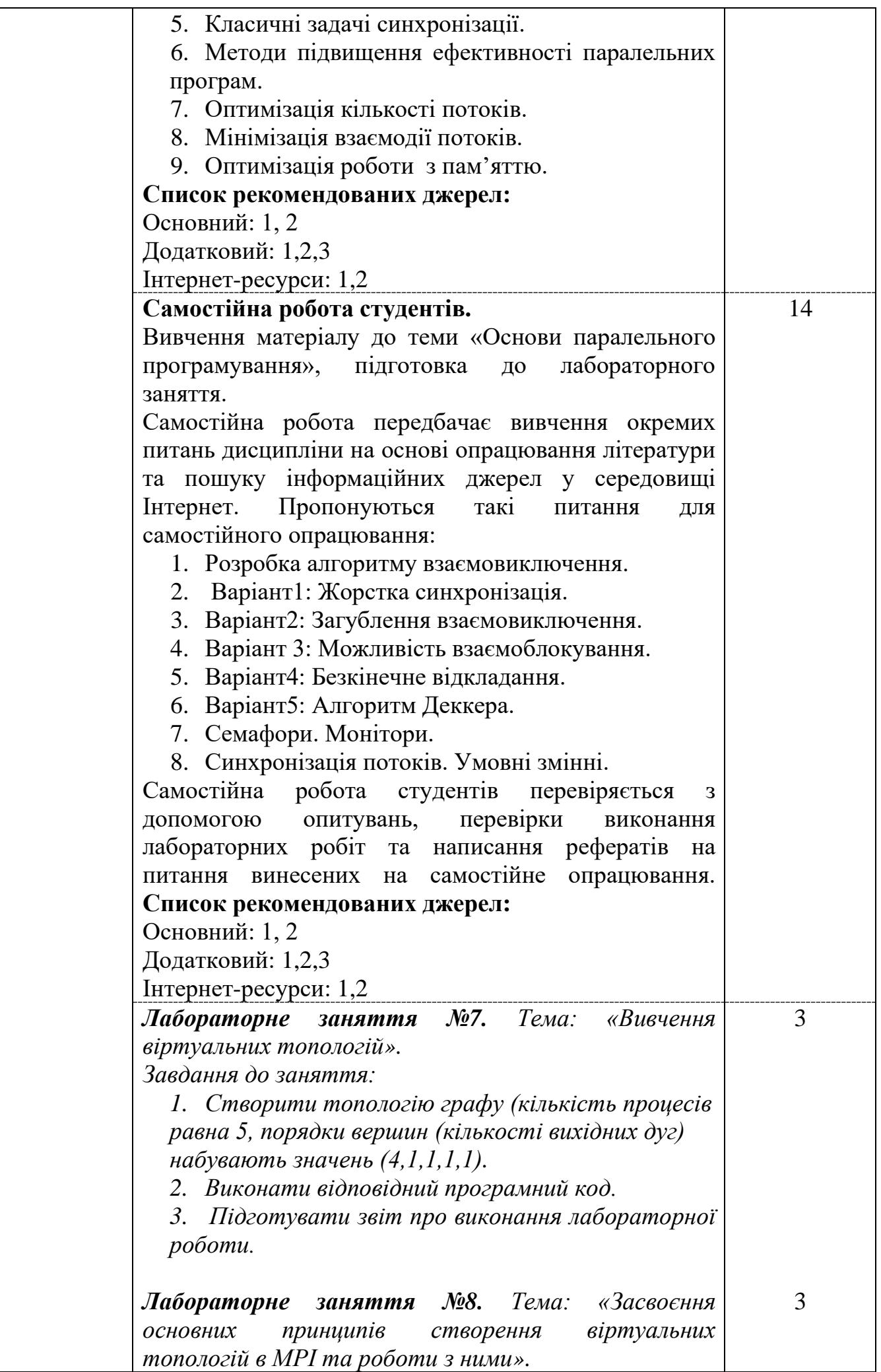

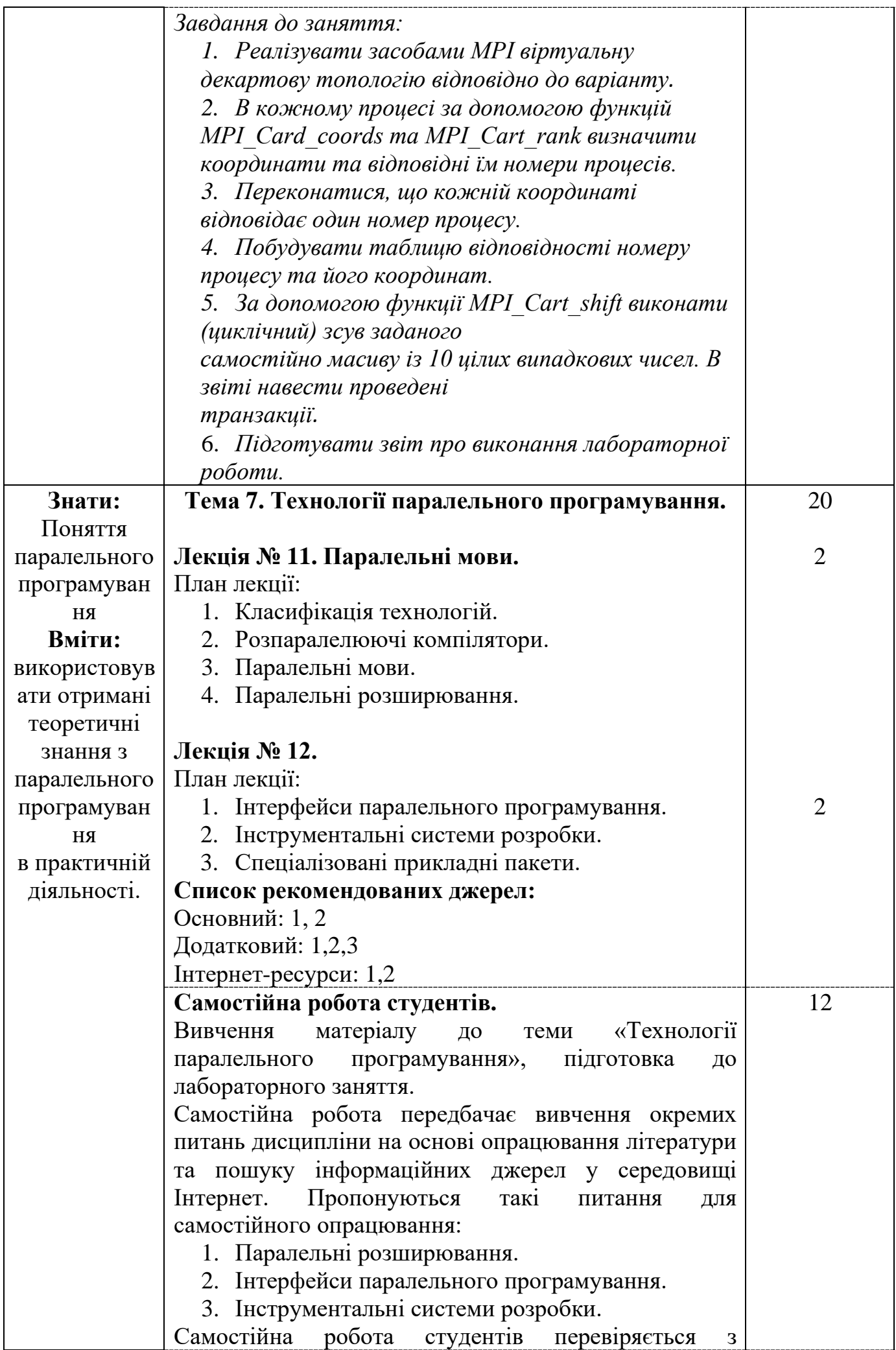

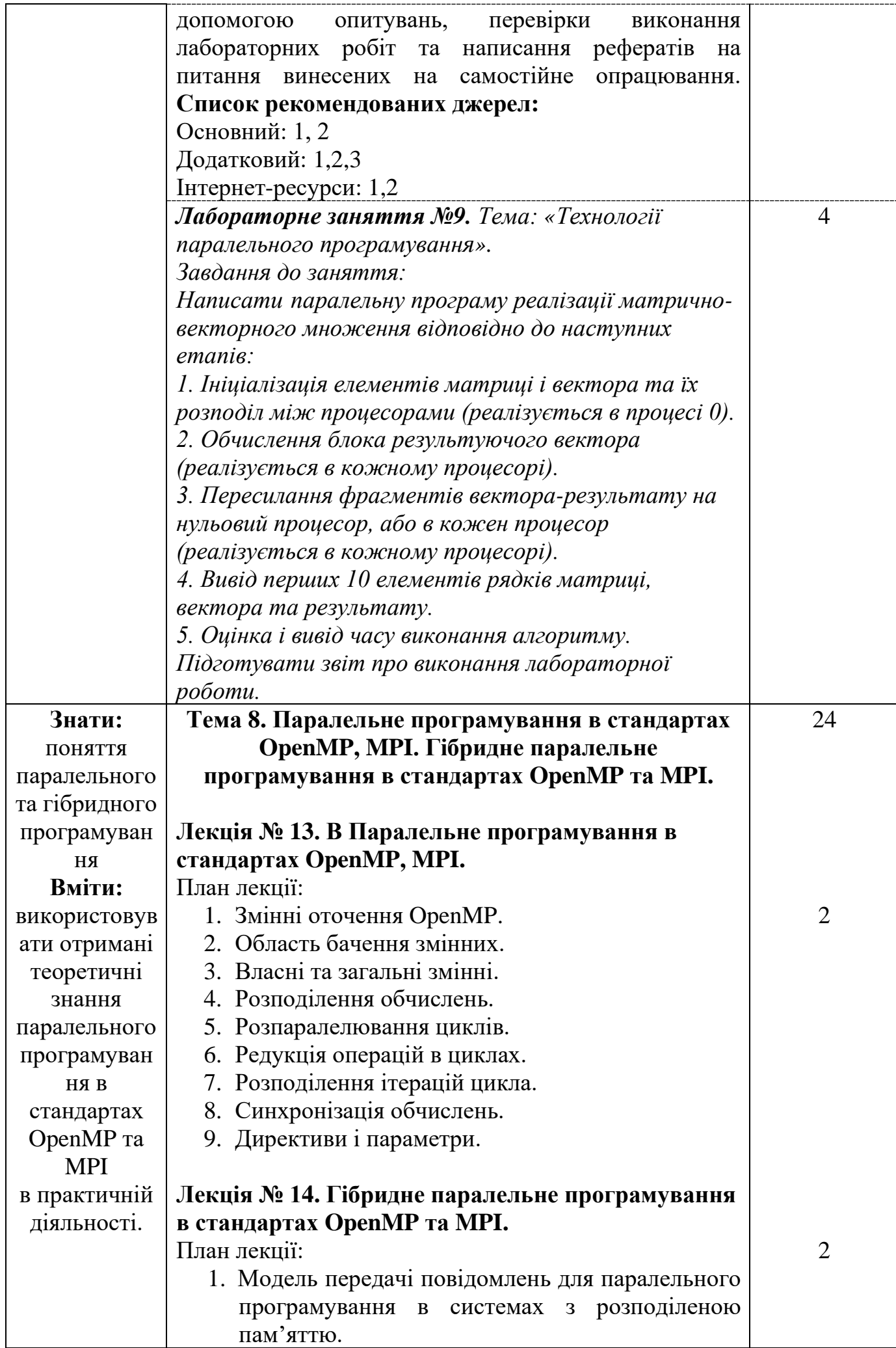

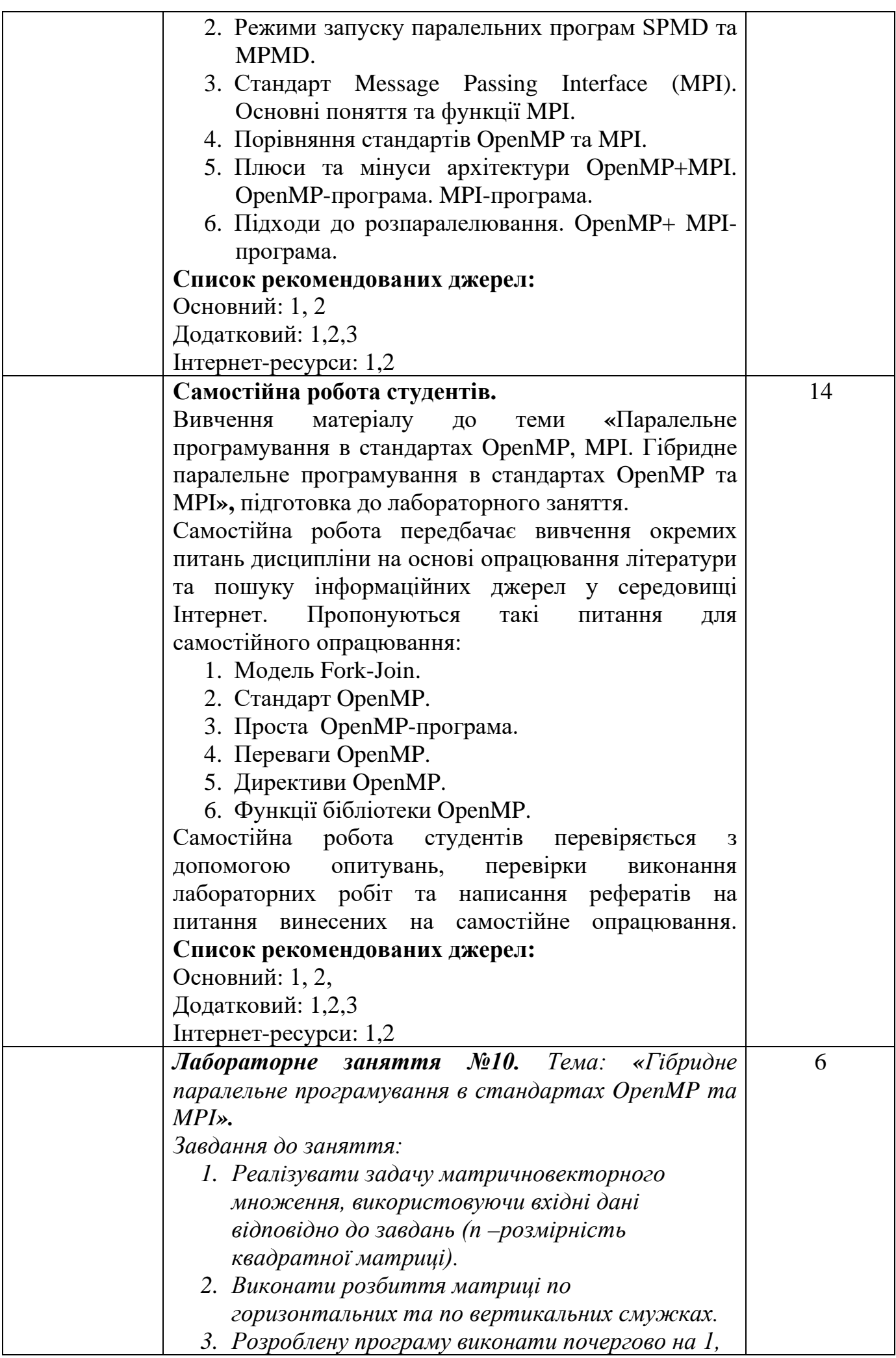

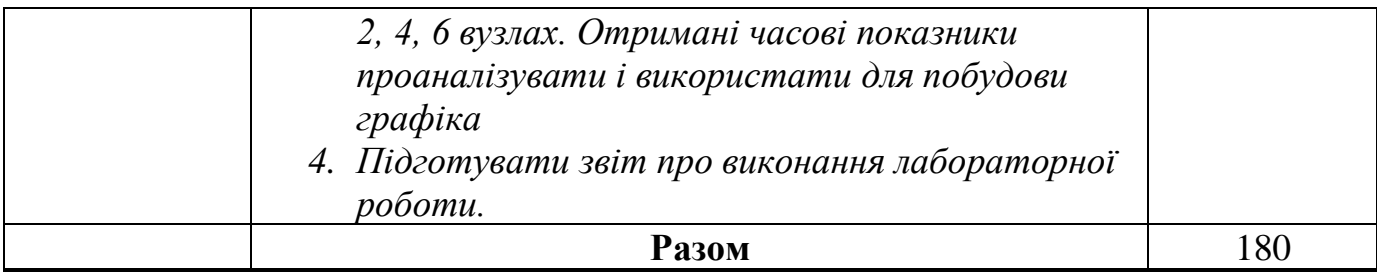

*\** +20% інтерактиву – зазначені курсивом

### **3. СПИСОК РЕКОМЕНДОВАНИХ ДЖЕРЕЛ**

#### **Основний:**

1. *Павленко Л. А. Корпоративні інформаційні системи: Навчальний посібник./ Л. А. Павленко - Харків: ВД "ІНЖЕК", 2005. – 260 с.*

2. Катренко А.В., Системний аналіз об'єктів та процесів комп'ютеризації : Навчальний посібник./А.В. Катренко. *–* Львів: "Новий світ-2000", 2003. *–* 424 с.

#### **Додатковий:**

1. Андрианов С. Н., Дегтярев А. Б. Параллельные и распределенные вычисления / С.Н. Андрианов, А. Б. Дегтярев — С.-Петерб.: Издательство С.-Петербургского университета, 2007. — 61 с.

*2. Таненбаум Э., Ван Стеен М. Распределенные системы. Принципы и парадигмы / Э.Таненбаум, М. Ван Стеен - СПб: Питер, 2003. — 800 с.*

3. Богачев Н.Ю. Основы параллельного программирования. / Н.Ю. Богачев. – Бином. ЛЗ, 2015. – 343 с.

#### **Інтернет-ресурси:**

1. OpenMP Architecture Review Board [Електронний ресурс]. – Режим доступу: http://www.openmp.org/

2. Open Grid Forum [Електронний ресурс]. – Режим доступу: http://www.gridforum.org

*\*Курсивом зазначені джерела, що є в наявності в бібліотеці КНТЕУ*